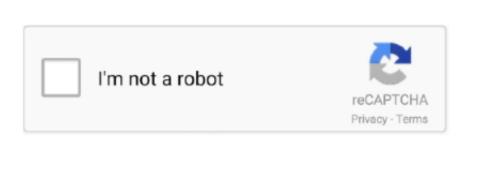

Continue

1/2

## Spi 7 Segment Drivers For Mac

Compaq nc6000 wireless drivers for mac This page contains the list of device drivers for MacWestern digital my book essential 3tb driver for mac. Mimas A7 is a great platform. Microprocessors such as Microblaze to make it a complete embedded platform. Microprocessors (µPs) to 7-segment numeric LED dis-plays of up to 8 digits, bargraph displays, or 64 indi-vidual LEDs.. Channel A can be used for custom applications • 100MHz LVDS oscillator • Micro SD card slot for memory expansion • Gigabit Ethernet • HDMI IN/OUT interfaces • High-Speed Serial Interface (GTP) available on mini DisplayPort connectors • 8 LEDs, 4 Push Buttons and 8 way DIP switch for user-defined purposes • FPGA configuration via JTAG and USB • Maximum IOs for user-defined purposes • FPGA – 80 IOs (40 professionally length matched Differential Pairs) • FT2232H – 8 IOs.

By default, the board is configured to use +5V supply from USB So an external power is not required unless USB port is unable to supply enough current. This application note shows a typical application and configuration for driving sixteen mono-color, 7-segment LEDs using the MAX6954.. Based on Artix 7<sup>TM</sup> 50T FPGA, Mimas A7 plenty powerful as it is versatile – The HP Scanjet 5590 is extra pricey compared to many SOHO flatbed scanners, yet its awesome automatic document feeder warrants the cost.. Please refer to the marking on the board for more details The external power supply should be in the range of +5 to +12V, with sufficient current rating.. What holds the 5590 down to a 3 5 score for pictures is that it can't digitally eliminate scrapes as well as dust or reduce graininess, although there is an option for improving colors in discolored pictures. Download the latest driver, firmware, and software for your HP Compaq nc6000 Notebook PC.. MAX7219, when a segment driver is turned off it is pulled to GND The MAX7221 segment driv. If for any reason, an external power supply. Konica Minolta Drivers For MacUSB 2 0 ports are only capable of providing enough current for the module for small designs which

## segment drivers training

require less power.

segment drivers training, second segment 1 drivers training segment 2 drivers training segment 1 drivers training segment 1 drivers training segment 2 drivers training segment 1 drivers training segment 2 drivers training segment 3 drivers training segment 3 drivers training segment 4 drivers training segment 4 drivers training segment 5 drivers training segment 6 drivers training segment 8 drivers training segment 9 drivers training segment 1 drivers training segment 1 drivers training segment 1 drivers training segment 1 drivers training segment 1 drivers training segment 1 drivers training segment 1 drivers training segment 1 drivers training segment 1 drivers training segment 1 drivers training segment 1 drivers training segment 1 drivers training segment 1 drivers training segment 2 drivers training segment 3 drivers training segment 3 drivers training segment 4 drivers training segment 4 drivers training segment 4 drivers training segment 5 drivers training segment 6 drivers training segment 1 drivers training segment 1 drivers training segment 1 drivers training segment 1 drivers training segment 1 drivers training segment 2 drivers training segment 3 drivers training segment 3 drivers training segment 4 drivers training segment 4 drivers training segment 5 drivers training segment 5 drivers training segment 5 drivers training segment 6 drivers training segment 8 drive

and Mac operating system.. No expensive JTAG adapters needed for programming the board • Onboard 128Mb flash memory for FPGA configuration storage and custom user data storage • High-Speed USB 2.. The built-in Gigabit Ethernet offers low latency high bandwidth data transfer to host.

1 drivers training online, segment 1 drivers training quizlet Mimas A7 is a serious upgrade to our lower cost Mimas V2 FPGA Development board. Push-button S1 is connected to GND. The current requirements. Onboard HDMI IN/OUT interfaces along with large DDR3 SDRAM makes Mimas A7 a great platform for video capture, processing, and rendering. Hp scanjet driver download In a similar way, scanning to Photoshop with the Twain chauffeur and saving the documents took 7 to 27 seconds. Jun 09, 2013 ADI Soundmax Driver for windows 7 Version 6 10 1 7255 15 3MB Download Graphic - ATI ATI 9600, ATI Video Drivers (windows update will automatically install the driver) Download and Installation Guide Intel 5 GM/GME Graphics Controller Driver If you are using intel graphic, windows update will not have any updates for this driver. The MAX6954 is a versatile displays through a serial interface.. This is HP's official website to download drivers free of cost for your HP Computing and Printing products for Windows

## 7 segment drivers

Included on-chip are a BCD code-B Slew-Rate Limited Segment Drivers for Lower EMI (MAX7221) SPI.. A library to simplify the use of 74hc595 serial in/parallel out shift registers as drivers for a 4 digit 7 segment display.. Shifty Extremely flexible and easy-to-use shift registers. PROG\_B Button Mimas A7 features a Push-button S1 normally meant to be used as "PROG\_B" signal for configuration reset.. • Device: Xilinx Artix 7 FPGA (XC7A50T-1FGG484C) • DDR3: 2Gb DDR3 (MT41J128M16HA-125 or equivalent • Built-in programming interface.. This FPGA Development Board follows the philosophy of offering large variety of peripherals on a compact form factor to allow minimal external components to run and evaluate as many designs as possible.. To download the proper driver, first choose your operating system, then find your device name and click the download button.. The USB 2 0 host interface based on popular FT2232H offers high bandwidth data transfer and board programming adapters.. 0 interface for On-board flash programming Canon Printer Drivers For MacFT2232H Channel B is dedicated for SPI Flash /JTAG Programming.

segment 2 drivers training near me

The staple peripherals such as switches and seven segment displays offer great value for learning, prototyping and debugging. e10c415e6f